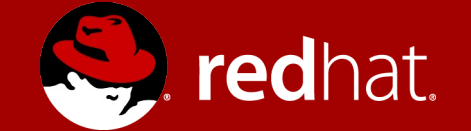

#### An Introduction to PS/2 and ps2emu

Stephen Chandler "Lyude" Paul

# What is PS/2?

- Old protocol for mice and keyboard
- Still used in most laptops
- Low bandwidth
- Only allows for two finger multitouch

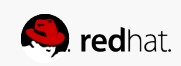

# Why is it still used?

- Designed when PS/2 was the only option
- Older versions of Windows still need it
- Mouse support in UEFI (PS/2 doesn't need special drivers)

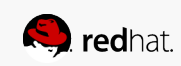

### Alternatives

- I²C: Used by Chromebooks, some Dells
- RMI4/SMBus: Supported by Lenovo ThinkPads and some HP notebooks. Linux support is a WIP.
- Not widely used, but some laptops have them

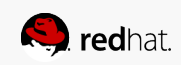

### PS/2 in the kernel

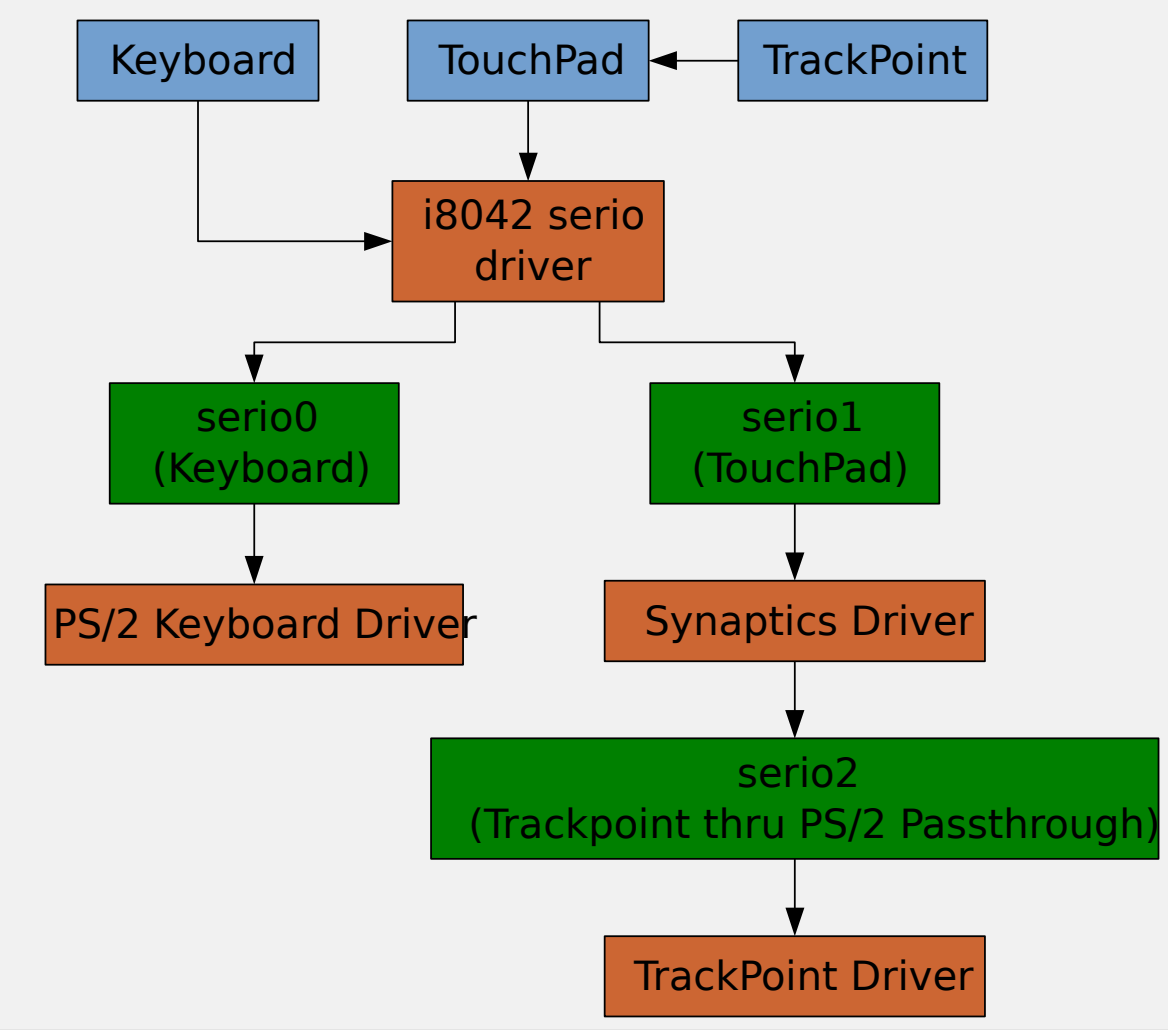

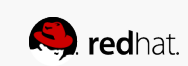

## The basic PS/2 protocol for mice

- Each packet is 11 bits
- Payload is 8 bits
- Packets are sent in groups of 3 for normal 3 button mice, groups of 4 for mice with 5 buttons
- There are some commands you can send:
	- 0xFF Reset the mouse
	- 0xFE Resend
	- 0xF6 Set defaults
	- Etc.

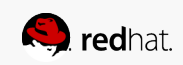

### The basic PS/2 protocol for mice

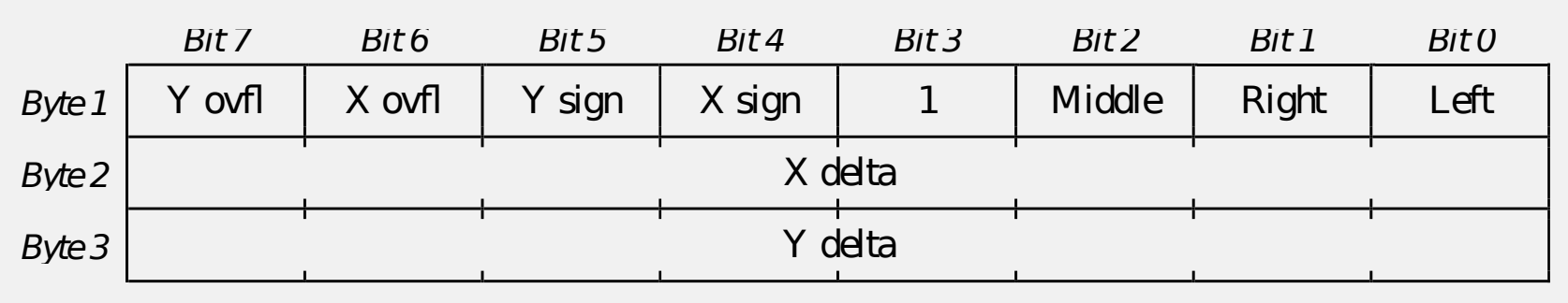

Figure 3-2. PS/2 relative motion packet

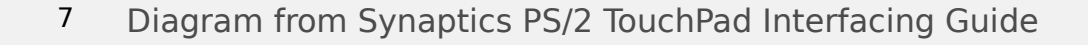

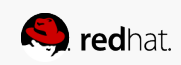

## Problems with PS/2

- i8042 controllers are picky, reject anything that isn't PS/2
- Some even modify packets
- Can't do absolute positioning, pressure, etc.

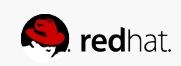

# Working around PS/2

- PS/2 alone wasn't sufficient for touchpads
- Manufacturers made their own protocols over PS/2
- Add more information into PS/2 packets
- Looks like normal PS/2 events to the i8042

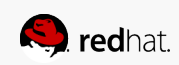

# Example of a packet from SynPS/2

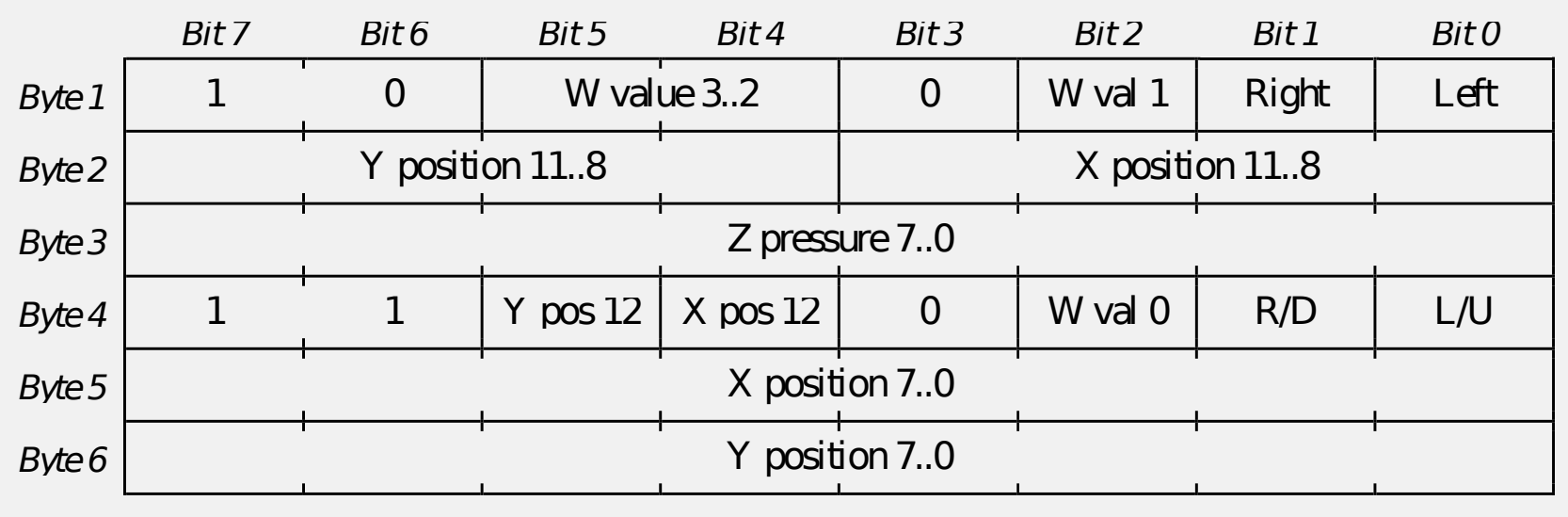

Figure 3-4. PS/2 absolute  $X/Y/Z/W$  motion packet (Wmode = 1)

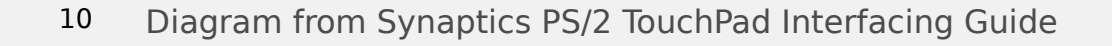

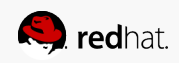

# Working around PS/2

- Touchpads don't use extended protocols by default, so they work without special drivers
- Activated with special command sequences
- For Synaptics: 0xE8 (set sample rate) with the two bit argument containing part of the special command

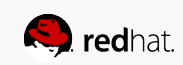

# Working around PS/2

- For some touchpads, PS/2 is a secondary protocol (e.g. RMI4)
- Doesn't always get the same QA testing
- Quirks for these touchpads are very common
- Quirks both in the protocol and the touchpad

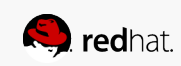

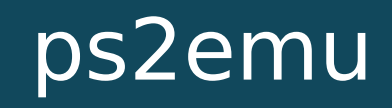

### ps2emu

- A new thing I made!
- My intern project at Red Hat
- Allows us to record PS/2 devices
- Recordings can be replayed on other machines
- Lets us reproduce bugs in PS/2 drivers locally
- Has helped fix various bugs in touchpad drivers

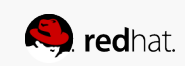

### ps2emu

- Two commands:
	- ps2emu-record: Records the PS/2 devices
	- ps2emu-replay: Replays the PS/2 devices
- One kernel module:
	- userio: Allows for userspace to create virtual serio ports to communicate to the kernel with

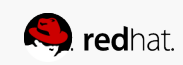

#### ps2emu-record

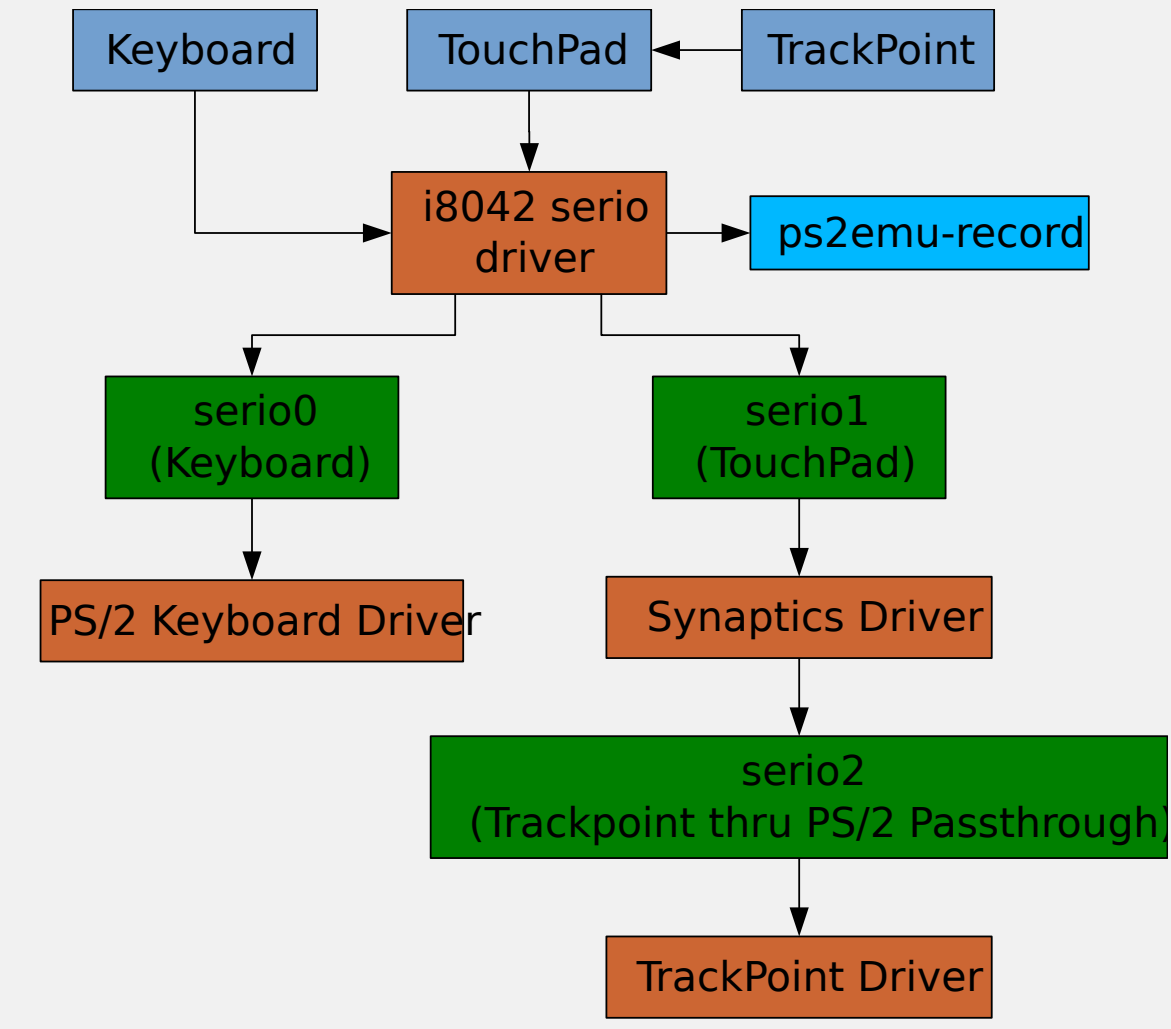

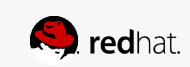

#### ps2emu File Format

- T: A
- S: Init

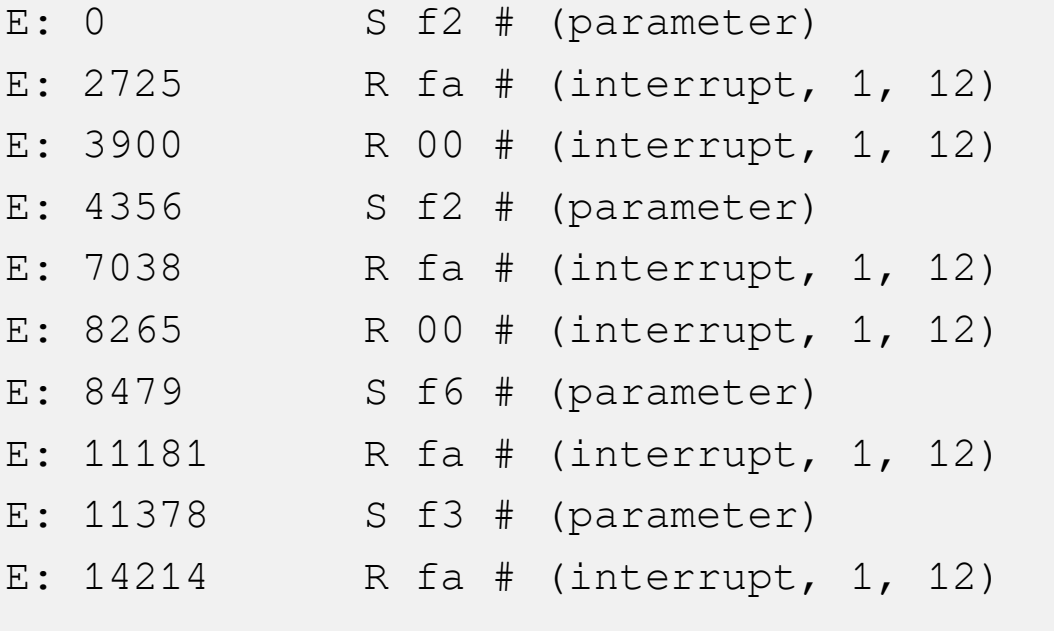

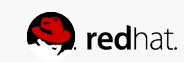

…

#### Demonstration!

# Limitations of ps2emu

- Doesn't emulate a touchpad, just repeats whatever is in the log
- Interaction between driver and ps2emu must be the same as the log
	- Recordings may not work between kernel versions

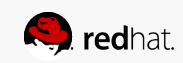

## Regression tests?

- No working solution yet
- ps2emu-replay isn't enough for this, we need to be smarter
- Must not break whenever the driver changes

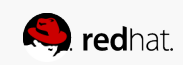

### Regression tests?

- Mapping TouchPad registers:
	- Not all TouchPads expose registers
	- Complex
	- Need every register value or it won't work

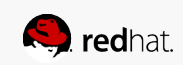

## Regression tests?

- Emulating a TouchPad
	- Very complex
	- Dummy device might be prone to bugs
	- Need one recording for each TouchPad

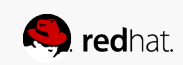

### Summary

- PS/2
	- Most common protocol in use for touchpads
	- Old, very backwards compatible
	- Transparent to the i8042
	- Manufacturer specific protocols
- ps2emu
	- Records and replays PS/2 devices
	- Potential for regression tests

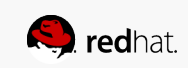

# Links

- 1) Diagrams of packet layouts taken from Synaptics PS/2 TouchPad Interfacing Guide http://www.synaptics.com/sites/default/files/511-000275-01\_Re vB.pdf
- ps2emu userspace tools available here:
	- Git: https://github.com/Lyude/ps2emu
	- Fedora copr: https://copr.fedoraproject.org/coprs/lyude/ps2emu-tools/
	- userio available here:
		- Git: https://github.com/Lyude/ps2emu-kmod

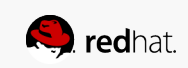

### Summary

- PS/2
	- Most common protocol in use for touchpads
	- Old, very backwards compatible
	- Transparent to the i8042
	- Manufacturer specific protocols
- ps2emu
	- Records and replays PS/2 devices
	- Potential for regression tests

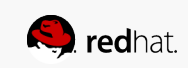

### Summary

- PS/2
	- [Most common protocol in use for touchpads](http://www.synaptics.com/sites/default/files/511-000275-01_RevB.pdf)
	- [Old](http://www.synaptics.com/sites/default/files/511-000275-01_RevB.pdf), very backwards compatible
	- Transparent to the i8042
	- Ma[nufacturer specific protoc](https://github.com/Lyude/ps2emu)ols
- ps2emu
	- [Records and replays PS/2 devices](https://copr.fedoraproject.org/coprs/lyude/ps2emu-tools/)
	- Po[tential for regression tests](https://github.com/Lyude/ps2emu-kmod)

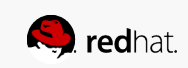